# TD2 - Calculs de code de contrôle d'erreurs

### Exercice 1 (Bit de parité).

Pour commencer, nous considérons un code très simple. À la fin du message qu'on veut envoyer nous rajoutons un bit qui correspond à la somme modulo 2 de tous les bits du message. Si, par exemple, on veut envoyer le message 1101001, alors on envoie le message 11010010. Ainsi le receveur du message pourra tester si le message est correct en réalisant le calcul :  $1+1+0+1+0+0+1=0$  mod 2. Si le premier bit change durant le transfert et que le message est devenu 01010010 alors la somme  $(0+1+0+1+0+0+1=1 \mod 2)$  ne correspond plus au bit de parité, on sait donc qu'il y a une erreur.

- 1. Les messages suivant respectent-ils le code : 1001011101110101111010 et 1111001010001010111011.
- 2. Quelles critiques pouvez-vous émettre sur ce code de vérification?

## Exercice 2 (Double-bit de parité).

On se propose d'utiliser l'idée de l'exercice précédent de façon un peu plus élaborée. On commence par découper notre message en mots de taille fixe. Par exemple, disons qu'on veut envoyer le message 011101010. On décide de découper le message en mots de taille 3, on obtient 011.101.010. On place ce message dans un tableau et on calcul le bit de parité pour chaque ligne et chaque colonne comme dans le tableau suivant :

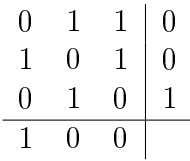

On envoie alors le message : 011101010001100.

- 1. Déterminer la valeur d'un tel code pour le message 1010111010111100 en utilisant un découpage en mots de taille 4.
- 2. Montrer que ce code permet non seulement de détecter mais aussi de corriger une erreur unique.
- 3. Lorsqu'il y a deux erreurs ce code permet-il de les corriger ?

#### Exercice 3 (Checksum TCP/UDP/IP).

Le principe de somme de contrôle utilisé par les protocoles TCP, UDP et IP est très simple : c'est le complément à un de la somme par compléments à un des données, sur 16 bits. Autrement dit : on fait la somme des données du message par morceaux de 16 bits ; à chaque fois qu'il y a une retenue on ajoute 1 à la somme ; et à la fin on inverse les bits du résultat. S'il y a un nombre impair d'octets, on ajoute un octet nul pour faire un morceaux de 16 bits.

Ainsi, pour le message 45 34 33 45 91 11 01 01 :

- on effectue d'abord le calcul  $0x4534 + 0x3345 = 0x7879$  qui ne produit donc pas de retenue.
- On continue la somme avec  $0x7879 + 0x9111 = 0x1098a$  qui produit une retenue, donc on ajoute 1 pour obtenir 0x098b sur 16 bits.
- On termine avec  $0x098b + 0x0101 = 0x0a8c$ , pas de retenue.
- Et l'on inverse les bits :  $\infty$  $\alpha$  $\alpha$  $\alpha$ c = 0xf573

Le checksum est ainsi 0xf573, le message envoyé est alors : 45 34 33 45 91 11 01 01 f5 73.

Si l'on refait le calcul du checksum sur ce message envoyé, le début du calcul est le même, mais l'on termine avec 0x0a8c + 0xf573 = 0xffff et après inversion on obtient bien 0x0000, la somme est bien tombée juste.

- 1. Calculer le checksum du message 84 56 82 12 74 45.
- 2. Vérifier que le message f1 34 10 23 fe a7 a bien une somme de contrôle nulle.
- 3. Donner des exemples d'erreurs de transmission détectées par cette somme de contrôle.
- 4. Dans le cas de l'en-tête IP, la somme porte sur l'en-tête seulement, et elle est écrite au milieu de l'en-tête. On commence ainsi par calculer la somme avec le champ checksum initialisé à zéro, et l'on note ensuite la somme dans l'en-tête. Pourquoi est-ce équivalent à noter la somme à la fin de l'en-tête ?
- 5. Donner des exemples d'erreurs de transmissions non détectées par cette somme de contrôle.

Pour information, dans le cas de TCP et UDP, la somme de contrôle ne porte pas seulement sur l'en-tête TCP/UDP et les données, mais aussi sur un pseudo-en-tête contenant les adresses IP source et destination, le numéro de protocole (6 pour TCP, 17 pour UDP), et la longueur. La présence des adresses IP dans ce calcul brise un peu la séparation stricte entre IP et TCP/UDP...

## Exercice 4 (Bonus – CRC).

Le code CRC va utiliser une clef et réaliser un calcul pour obtenir un code similaire à celui du bit de parité mais plus robuste, c'est en fait une division de polynôme, qu'on effectue comme un genre de division posée en binaire avec xor. Regardons un exemple sur 4 bits, la clef choisie est 10011 et le message est 1001011, on ajoute au message 0 zéros pour les 4 bits qui composeront le CRC :

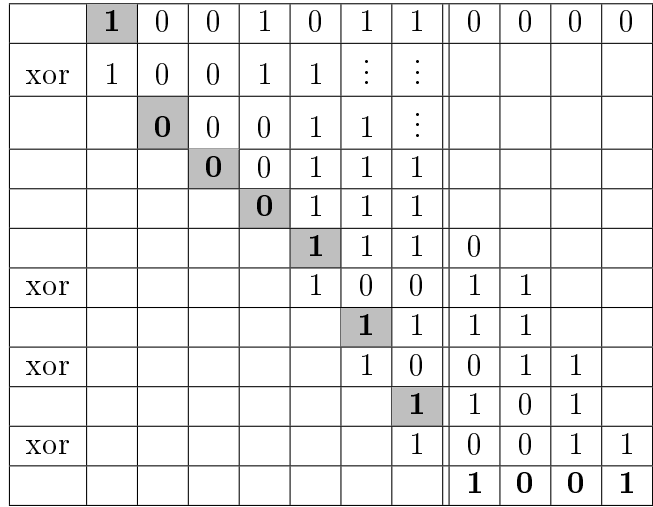

On envoie alors le message  $10010111001$ . À nouveau, à la réception, il nous suffira de faire le même calcul pour vérifier si le message n'a pas été modifié. En fait, on peut aussi mettre le message entier en haut (donc avec les 4 chiffres du CRC en haut à droite à la place des zéros), et constater que l'on retombe à zéro.

- 1. Trouver le code CRC utilisant la clef 11010 correspondant au message 0010111011.
- 2. Le message 0100101101 est-il correct sachant qu'on utilise un code CRC 3 bits de clef 1010 ?